## Datentypen

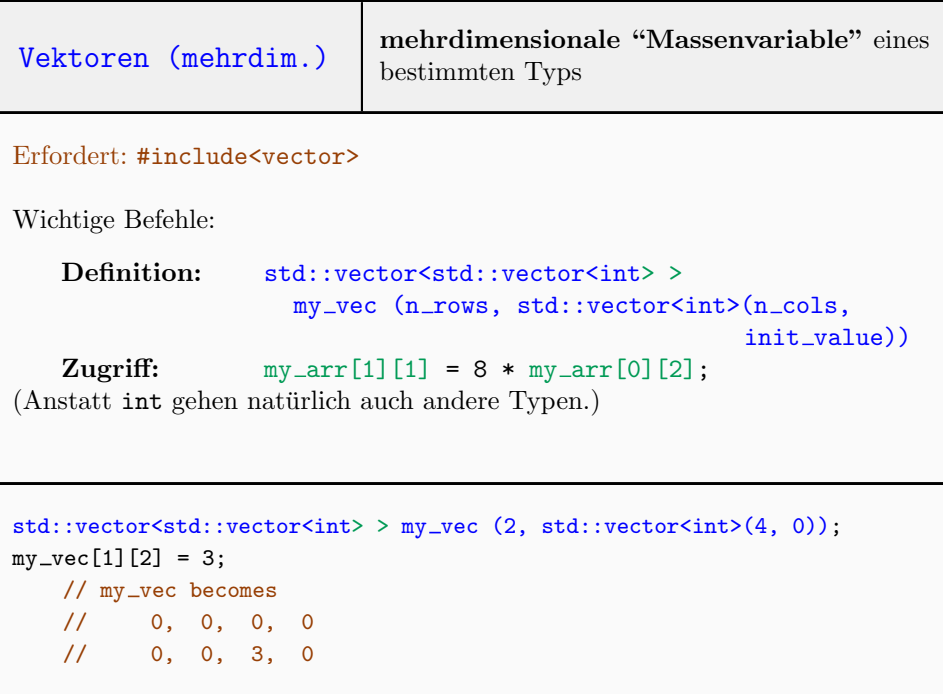

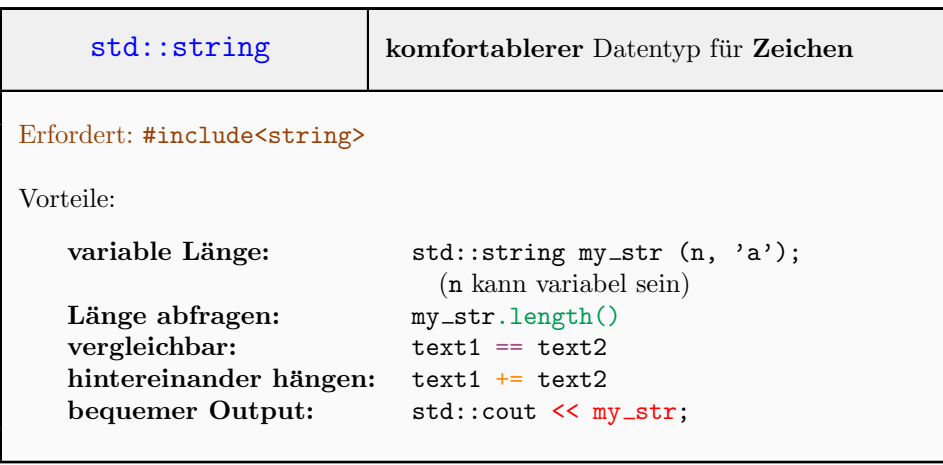

 $\overline{(\; \dots \;)}$ 

```
( ... )
```

```
std::string my_word (5, 'a'); // initialize my_word as aaaaa
std::string ref (5, 'z');
my word += ref; // append ref to my word.
                // Afterwards my word: aaaaazzzzz
               // Afterwards ref: zzzzz
std::cout << my_word.length() << "\n"; // output: 10
my_word[3] = \frac{b'}{b}; // change my_word to aaabazzzzz
if (my_{word} == ref) // false
   std::cout \lt\lt "not output\n";
std::cout << my_word << "\n"; // output whole string at once
```
## Input/Output

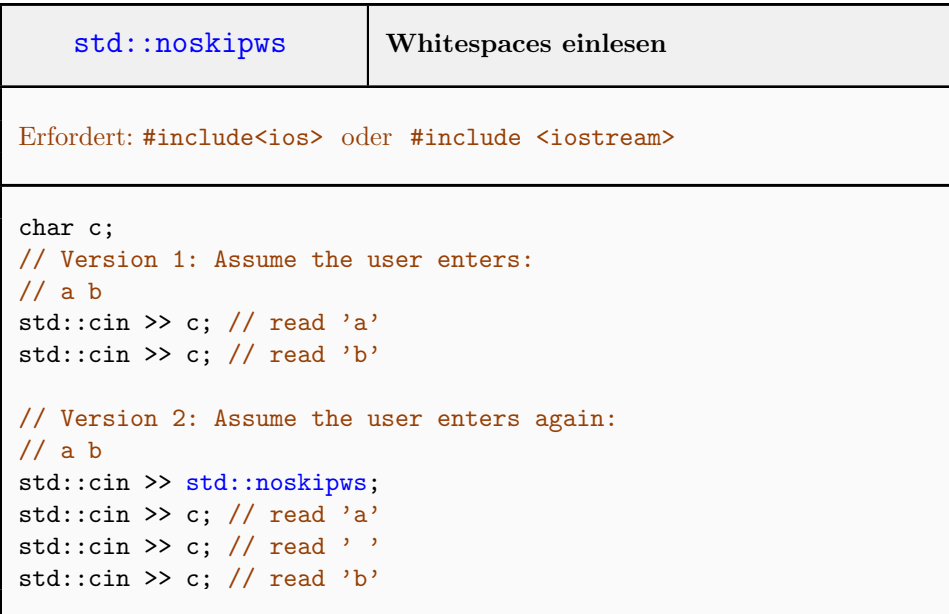

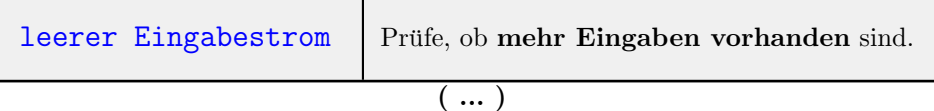

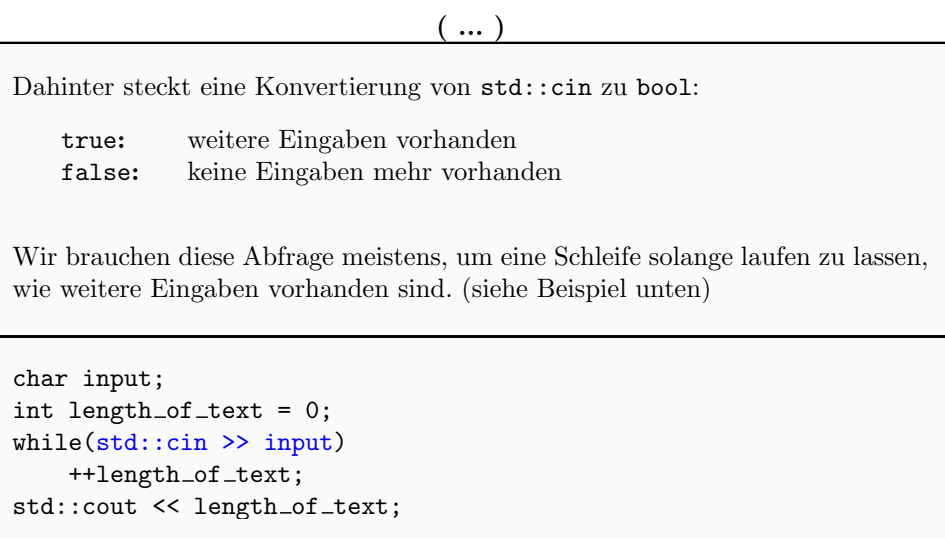

## Turtle

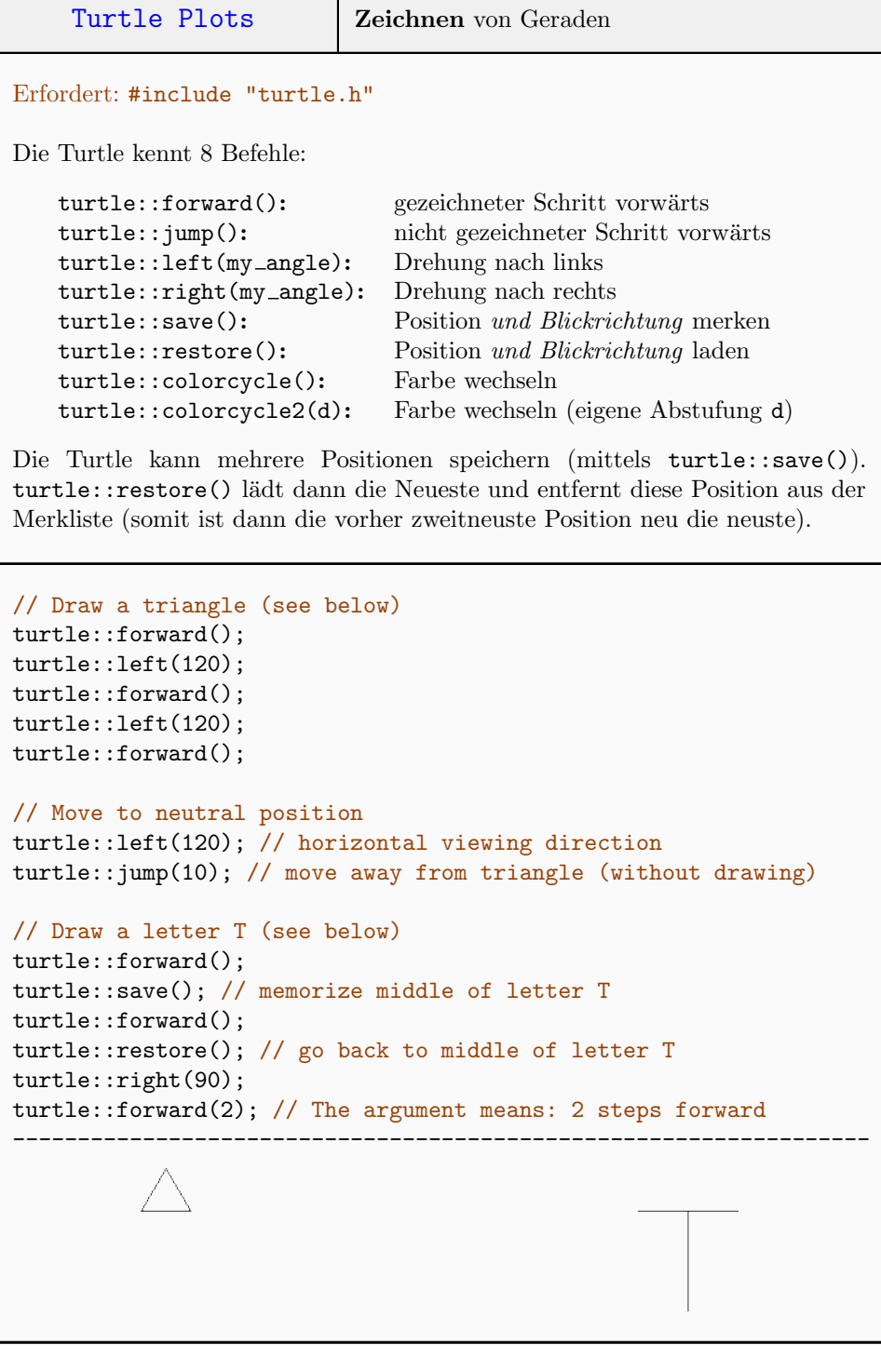